# **FermiLib Documentation**

*Release 0.1a3*

**FermiLib**

**Mar 07, 2018**

# **Contents**

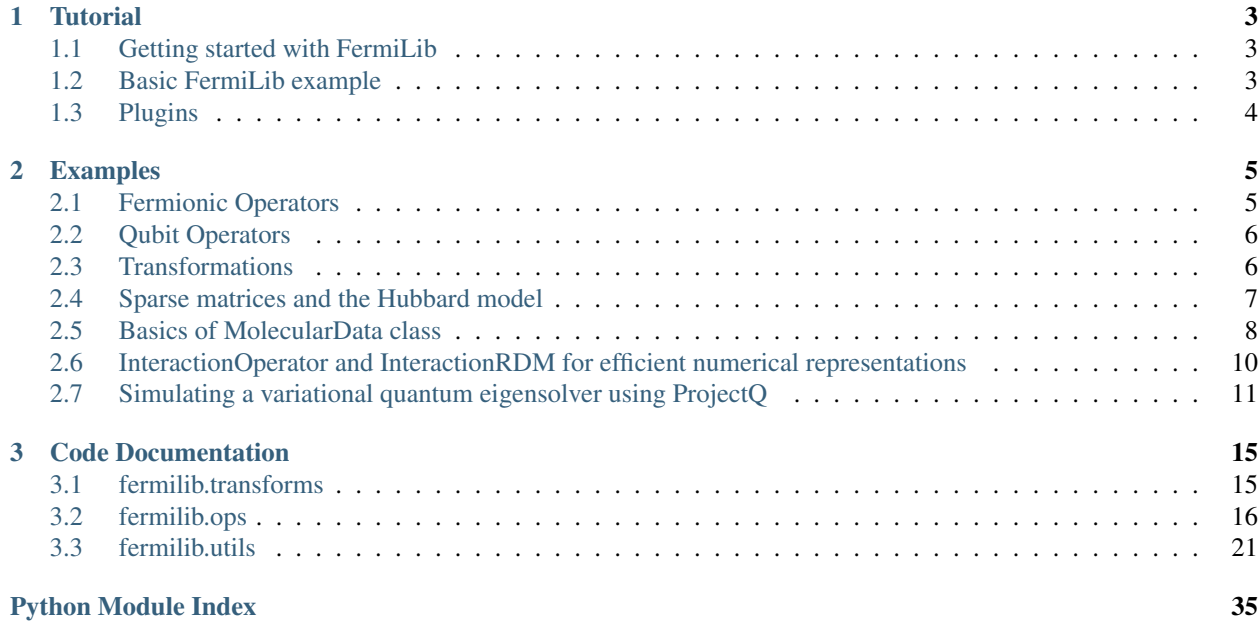

# **Contents**

- *[Tutorial](#page-6-0)*: Introduction & Installation
- *[Examples](#page-8-0)*: Code examples
- *[Code Documentation](#page-18-0)*: The code documentation of FermiLib.

# CHAPTER 1

# **Tutorial**

# <span id="page-6-1"></span><span id="page-6-0"></span>**1.1 Getting started with FermiLib**

Installing FermiLib requires pip. Make sure that you are using an up-to-date version of it. Then, install FermiLib, by running

python -m pip install --pre --user fermilib

Alternatively, clone/download [this repo](https://github.com/ProjectQ-Framework/FermiLib) (e.g., to your /home directory) and run

```
cd /home/fermilib
python -m pip install --pre --user .
```
This will install FermiLib and all its dependencies automatically. In particular, FermiLib requires [ProjectQ](https://projectq.ch) . It might be useful to install ProjectQ separately before installing FermiLib as it might require setting some manual options such as, e.g., a C++ compiler. Please follow the [ProjectQ installation](https://projectq.ch/code-and-docs/) instructions. FermiLib is compatible with both Python 2 and 3.

# <span id="page-6-2"></span>**1.2 Basic FermiLib example**

To see a basic example with both fermionic and qubit operators as well as whether the installation worked, try to run the following code.

```
from fermilib.ops import FermionOperator, hermitian_conjugated
from fermilib.transforms import jordan_wigner, bravyi_kitaev
from fermilib.utils import eigenspectrum
# Initialize an operator.
fermion_operator = FermionOperator('2^ 0', 3.17)
fermion_operator += hermitian_conjugated(fermion_operator)
print(fermion_operator)
```

```
# Transform to qubits under the Jordan-Wigner transformation and print its spectrum.
jw_operator = jordan_wigner(fermion_operator)
jw_spectrum = eigenspectrum(jw_operator)
print(jw_operator)
print(jw_spectrum)
# Transform to qubits under the Bravyi-Kitaev transformation and print its spectrum.
bk_operator = bravyi_kitaev(fermion_operator)
bk_spectrum = eigenspectrum(bk_operator)
print(bk_operator)
print(bk_spectrum)
```
This code creates the fermionic operator  $a_2^{\dagger}a_0$  and adds its Hermitian conjugate  $a_0^{\dagger}a_2$  to it. It then maps the resulting fermionic operator to qubit operators using two transforms included in FermiLib, the Jordan-Wigner and Bravyi-Kitaev transforms. Despite the different representations, these operators are iso-spectral. The example also shows some of the intuitive string methods included in FermiLib.

Further examples can be found in the docs (*Examples* in the panel on the left) and in the FermiLib examples folder on [GitHub.](https://github.com/ProjectQ-Framework/FermiLib/tree/master/examples/)

# <span id="page-7-0"></span>**1.3 Plugins**

In order to generate molecular hamiltonians in Gaussian basis sets and perform other complicated electronic structure calculations, one can install plugins. We currently support Psi4 (plugin [here,](https://github.com/ProjectQ-Framework/FermiLib-Plugin-Psi4) recommended) and PySCF (plugin [here\)](https://github.com/ProjectQ-Framework/FermiLib-Plugin-PySCF).

# CHAPTER 2

# Examples

<span id="page-8-0"></span>All of these examples (and more!) are explained in detail in the ipython notebook fermilib\_demo.ipynb located at [GitHub.](https://github.com/ProjectQ-Framework/FermiLib/tree/master/examples/)

# <span id="page-8-1"></span>**2.1 Fermionic Operators**

Fermionic systems are often treated in second quantization, where arbitrary operators can be expressed using the fermionic creation and annihilation operators,  $a_k^{\dagger}$  and  $a_k$ . Any weighted sum of products of these operators can be represented with the FermionOperator data structure in FermiLib.

```
from fermilib.ops import FermionOperator
my\_term = FermionOperator((3, 1), (1, 0)))print(my_term)
my_term = FermionOperator('3^ 1')
print(my_term)
```
These two examples yield the same fermionic operator,  $a_3^{\dagger}a_1$ .

The preferred way to specify the coefficient in FermiLib is to provide an optional coefficient argument. If not provided, the coefficient defaults to 1. In the code below, the first method is preferred. The multiplication in the last method actually creates a copy of the term, which introduces some additional cost. All inplace operands (such as  $+=$ ) modify classes whereas binary operands such as + create copies. Important caveats are that the empty tuple FermionOperator(()) and the empty string FermionOperator('') initialize identity. The empty initializer FermionOperator() initializes the zero operator. We demonstrate some of these below.

```
from fermilib.ops import FermionOperator
good_way_to_initialize = FermionOperator('3^ 1', -1.7)
print(good_way_to_initialize)
bad_way_to_initialize = -1.7 * FermionOperator('3^ 1')
```

```
print(bad_way_to_initialize)
identity = FermionOperator('')
print(identity)
zero_operator = FermionOperator()
print(zero_operator)
```
This creates the previous FermionOperator with a coefficient -1.7, as well as the identity and zero operators.

FermionOperator has only one attribute: .terms. This attribute is the dictionary which stores the term tuples.

```
from fermilib.ops import FermionOperator
my\_operator = FermionOperator('4^ 1^ 3^ 9', 1. + 2. j)print(my_operator)
print(my_operator.terms)
```
FermionOperator supports a wide range of builtins including str(), repr(), =, ,  $/$ , /=, +, +=, -, -=, - and \*\*. Note that instead of supporting != and ==, we have the method .isclose(), since FermionOperators involve floats.

# <span id="page-9-0"></span>**2.2 Qubit Operators**

The QubitOperator data structure is another essential part of FermiLib. While the QubitOperator was originally developed for FermiLib, it is now part of the core ProjectQ library so that it can be interpreted by the ProjectQ compiler using the TimeEvolution gate. As the name suggests, QubitOperator is used to store qubit operators in almost exactly the same way that FermionOperator is used to store fermion operators. For instance  $X_0Z_3Y_4$  is a QubitOperator. The internal representation of this as a terms tuple would be  $((0, X), (3, Z), (4, Y))$ . Note that one important difference between QubitOperator and FermionOperator is that the terms in QubitOperator are always sorted in order of tensor factor. In some cases, this enables faster manipulation. We initialize some QubitOperators below.

```
from projectqtemp.ops import QubitOperator
my_first_qubit_operator = QubitOperator('X1 Y2 Z3')
print(my_first_qubit_operator)
print(my_first_qubit_operator.terms)
operator_2 = QubitOperator('X3 Z4', 3.17)
operator_2 -= 77. * my_first_qubit_operator
print(operator_2)
```
# <span id="page-9-1"></span>**2.3 Transformations**

FermiLib also provides functions for mapping FermionOperators to QubitOperators, including the Jordan-Wigner and Bravyi-Kitaev transforms.

```
from fermilib.ops import FermionOperator, hermitian_conjugated
from fermilib.transforms import jordan_wigner, bravyi_kitaev
from fermilib.utils import eigenspectrum
# Initialize an operator.
fermion_operator = FermionOperator('2^ 0', 3.17)
fermion_operator += hermitian_conjugated(fermion_operator)
```

```
print(fermion_operator)
# Transform to qubits under the Jordan-Wigner transformation and print its spectrum.
jw_operator = jordan_wigner(fermion_operator)
jw_spectrum = eigenspectrum(jw_operator)
print(jw_operator)
print(jw_spectrum)
# Transform to qubits under the Bravyi-Kitaev transformation and print its spectrum.
bk_operator = bravyi_kitaev(fermion_operator)
bk_spectrum = eigenspectrum(bk_operator)
print(bk_operator)
print(bk_spectrum)
```
We see that despite the different representation, these operators are iso-spectral. We can also apply the Jordan-Wigner transform in reverse to map arbitrary QubitOperators to FermionOperators. Note that we also demonstrate the .compress() method (a method on both FermionOperators and QubitOperators) which removes zero entries.

```
from projectqtemp.ops import QubitOperator
from fermilib.transforms import jordan_wigner, reverse_jordan_wigner
# Initialize QubitOperator.
my_operator = QubitOperator('X0 Y1 Z2', 88.)
my_operator += QubitOperator('Z1 Z4', 3.17)
print(my_operator)
# Map QubitOperator to a FermionOperator.
mapped_operator = reverse_jordan_wigner(my_operator)
print(mapped_operator)
# Map the operator back to qubits and make sure it is the same.
back_to_normal = jordan_wigner(mapped_operator)
back_to_normal.compress()
print(back_to_normal)
```
# <span id="page-10-0"></span>**2.4 Sparse matrices and the Hubbard model**

Often, one would like to obtain a sparse matrix representation of an operator which can be analyzed numerically. There is code in both fermilib.transforms and fermilib.utils which facilitates this. The function get sparse operator converts either a FermionOperator, a QubitOperator or other more advanced classes such as InteractionOperator to a scipy.sparse.csc matrix. There are numerous functions in fermilib.utils which one can call on the sparse operators such as "get\_gap", "get\_hartree\_fock\_state", "get\_ground\_state", ect. We show this off by computing the ground state energy of the Hubbard model. To do that, we use code from the fermilib.utils module which constructs lattice models of fermions such as Hubbard models.

```
from fermilib.transforms import get_sparse_operator, jordan_wigner
from fermilib.utils import fermi_hubbard, get_ground_state
# Set model.
x_dimension = 2
y_dimension = 2
tunneling = 2.
coulomb = 1.
magnetic_field = 0.5
chemical_potential = 0.25
```

```
periodic = 1
spinless = 1
# Get fermion operator.
hubbard_model = fermi_hubbard(
   x_dimension, y_dimension, tunneling, coulomb, chemical_potential,
   magnetic_field, periodic, spinless)
print(hubbard_model)
# Get qubit operator under Jordan-Wigner.
jw_hamiltonian = jordan_wigner(hubbard_model)
jw_hamiltonian.compress()
print(jw_hamiltonian)
# Get scipy.sparse.csc representation.
sparse_operator = get_sparse_operator(hubbard_model)
print(sparse_operator)
print('\nEnergy of the model is {} in units of T and J.'.format(
    get_ground_state(sparse_operator)[0]))
```
# <span id="page-11-0"></span>**2.5 Basics of MolecularData class**

Data from electronic structure calculations can be saved in a FermiLib data structure called MolecularData, which makes it easy to access within our library. Often, one would like to analyze a chemical series or look at many different Hamiltonians and sometimes the electronic structure calculations are either expensive to compute or difficult to converge (e.g. one needs to mess around with different types of SCF routines to make things converge). Accordingly, we anticipate that users will want some way to automatically database the results of their electronic structure calculations so that important data (such as the SCF intergrals) can be looked up on-the-fly if the user has computed them in the past. FermiLib supports a data provenance strategy which saves key results of the electronic structure calculation (including pointers to files containing large amounts of data, such as the molecular integrals) in an HDF5 container.

The MolecularData class stores information about molecules. One initializes a MolecularData object by specifying parameters of a molecule such as its geometry, basis, multiplicity, charge and an optional string describing it. One can also initialize MolecularData simply by providing a string giving a filename where a previous MolecularData object was saved in an HDF5 container. One can save a MolecularData instance by calling the class's .save() method. This automatically saves the instance in a data folder specified during FermiLib installation. The name of the file is generated automatically from the instance attributes and optionally provided description. Alternatively, a filename can also be provided as an optional input if one wishes to manually name the file.

When electronic structure calculations are run, the data files for the molecule can be automatically updated. If one wishes to later use that data they either initialize MolecularData with the instance filename or initialize the instance and then later call the .load() method.

Basis functions are provided to initialization using a string such as "6-31g". Geometries can be specified using a simple txt input file (see geometry\_from\_file function in molecular\_data.py) or can be passed using a simple python list format demonstrated below. Atoms are specified using a string for their atomic symbol. Distances should be provided in atomic units (Bohr). Below we initialize a simple instance of MolecularData without performing any electronic structure calculations.

```
from fermilib.utils import MolecularData
# Set parameters to make a simple molecule.
diatomic_bond_length = .7414
qeometry = [(T_{\text{H}}', (0., 0., 0.)), (T_{\text{H}}', (0., 0., \text{ diatomic\_bond\_length}))]basis = 'sto-3q'
```

```
multiplicity = 1
charge = 0description = str(diation) bond length)
# Make molecule and print out a few interesting facts about it.
molecule = MolecularData(geometry, basis, multiplicity,
                        charge, description)
print('Molecule has automatically generated name {}'.format(
   molecule.name))
print('Information about this molecule would be saved at:\n{}\n'.format(
   molecule.filename))
print('This molecule has {} atoms and {} electrons.'.format(
   molecule.n_atoms, molecule.n_electrons))
for atom, atomic_number in zip(molecule.atoms, molecule.protons):
   print('Contains {} atom, which has {} protons.'.format(
        atom, atomic_number))
```
If we had previously computed this molecule using an electronic structure package, we can call molecule.load() to populate all sorts of interesting fields in the data structure. Though we make no assumptions about what electronic structure packages users might install, we assume that the calculations are saved in Fermilib's MolecularData objects. There may be plugins available in future. For the purposes of this example, we will load data that ships with FermiLib to make a plot of the energy surface of hydrogen. Note that helper functions to initialize some interesting chemical benchmarks are found in fermilib.utils.

```
# Set molecule parameters.
basis = 'sto-3g'multiplicity = 1
bond_length_interval = 0.1
n_points = 25
# Generate molecule at different bond lengths.
hf_energies = []
fci_energies = []
bond_lengths = []
for point in range(3, n_points + 1):
   bond\_length = bond\_length\_interval * pointbond_lengths += [bond_length]
   description = str(round(bond_length, 2))print(description)
   geometry = [('H', (0., 0., 0.)), (H', (0., 0., bond_length))]molecule = MolecularData(
       geometry, basis, multiplicity, description=description)
    # Load data.
   molecule.load()
    # Print out some results of calculation.
   print('\nAt bond length of {} Bohr, molecular hydrogen has:'.format(
       bond_length))
   print('Hartree-Fock energy of {} Hartree.'.format(molecule.hf_energy))
   print('MP2 energy of {} Hartree.'.format(molecule.mp2_energy))
   print('FCI energy of {} Hartree.'.format(molecule.fci_energy))
   print('Nuclear repulsion energy between protons is {} Hartree.'.format(
       molecule.nuclear_repulsion))
    for orbital in range(molecule.n_orbitals):
       print('Spatial orbital {} has energy of {} Hartree.'.format(
            orbital, molecule.orbital_energies[orbital]))
```

```
hf_energies += [molecule.hf_energy]
fci_energies += [molecule.fci_energy]
```
# <span id="page-13-0"></span>**2.6 InteractionOperator and InteractionRDM for efficient numerical representations**

Fermion Hamiltonians can be expressed as  $H = h_0 + \sum_{pq} h_{pq} a_p^\dagger a_q + \frac{1}{2} \sum_{pqrs} h_{pqrs} a_p^\dagger a_q^\dagger a_r a_s$ , where  $h_0$  is a constant shift due to the nuclear repulsion and  $h_{pq}$  and  $h_{pqrs}$  are the famous molecular integrals. Since fermions interact pairwise, their energy is thus a unique function of the one-particle and two-particle reduced density matrices which are expressed in second quantization as  $\rho_{pq} = \langle p | a_p^{\dagger} a_q | q \rangle$  and  $\rho_{pqrs} = \langle pq | a_p^{\dagger} a_q^{\dagger} a_r a_s | rs \rangle$ , respectively.

Because the RDMs and molecular Hamiltonians are both compactly represented and manipulated as 2- and 4- index tensors, we can represent them in a particularly efficient form using similar data structures. The InteractionOperator data structure can be initialized for a Hamiltonian by passing the constant h0h0 (or 0), as well as numpy arrays representing  $h_{pq}$  (or  $\rho_{pq}$ ) and  $h_{pqrs}$  (or  $\rho_{pqrs}$ ). Importantly, InteractionOperators can also be obtained by calling MolecularData.get\_molecular\_hamiltonian() or by calling the function get\_interaction\_operator() (found in fermilib.utils) on a FermionOperator. The InteractionRDM data structure is similar but represents RDMs. For instance, one can get a molecular RDM by calling MolecularData.get\_molecular\_rdm(). When generating Hamiltonians from the Molecular-Data class, one can choose to restrict the system to an active space.

These classes inherit from the same base class, InteractionTensor. This data structure overloads the slice operator [] so that one can get or set the key attributes of the InteractionOperator: .constant, .one\_body\_coefficients and .two\_body\_coefficients. For instance, InteractionOperator[p,q,r,s] would return  $h_{pqrs}$  and InteractionRDM would return  $\rho_{pars}$ . Importantly, the class supports fast basis transformations using the method Interaction-Tensor.rotate\_basis(rotation\_matrix). But perhaps most importantly, one can map the InteractionOperator to any of the other data structures we've described here.

Below, we load MolecularData from a saved calculation of LiH. We then obtain an InteractionOperator representation of this system in an active space. We then map that operator to qubits. We then demonstrate that one can rotate the orbital basis of the InteractionOperator using random angles to obtain a totally different operator that is still isospectral.

```
from fermilib.transforms import get_fermion_operator, get_sparse_operator, jordan_
˓→wigner
from fermilib.utils import get_ground_state, MolecularData
import numpy
import scipy
import scipy.linalg
# Load saved file for LiH.
diatomic_bond_length = 1.45
geometry = [( 'Li', (0., 0., 0.)) , ('H', (0., 0., diatomic-bond_length))]basis = 'sto-3q'multiplicity = 1
# Set Hamiltonian parameters.
active_space_start = 1
active_space_stop = 3
# Generate and populate instance of MolecularData.
molecule = MolecularData(geometry, basis, multiplicity, description=\"1.45\")
molecule.load()
# Get the Hamiltonian in an active space.
```

```
molecular_hamiltonian = molecule.get_molecular_hamiltonian(
   occupied_indices=range(active_space_start),
    active indices=range(active space start, active space stop))
# Map operator to fermions and qubits.
fermion_hamiltonian = get_fermion_operator(molecular_hamiltonian)
qubit_hamiltonian = jordan_wigner(fermion_hamiltonian)
qubit_hamiltonian.compress()
print('The Jordan-Wigner Hamiltonian in canonical basis follows:\n{}'.format(qubit_
˓→hamiltonian))
# Get sparse operator and ground state energy.
sparse_hamiltonian = get_sparse_operator(qubit_hamiltonian)
energy, state = get_ground_state(sparse_hamiltonian)
print('Ground state energy before rotation is {} Hartree.\n'.format(energy))
# Randomly rotate.
n_orbitals = molecular_hamiltonian.n_qubits // 2
n_variable s = int(n_orbitals * (n_orbitals - 1) / 2)random_angles = numpy.pi \star (1. - 2. \star numpy.random.rand(n_variables))
kappa = numpy.zeros((n_orbitals, n_orbitals))
index = 0for p in range(n_orbitals):
    for q in range(p + 1, n_orbitals):
        kappa[p, q] = random_angles[index]
        kappa[q, p] = -numpy.comjugate(random\_angles[index])index += 1# Build the unitary rotation matrix.
   difference_matrix = kappa + kappa.trainspose()rotation_matrix = scipy.linalg.expm(kappa)
    # Apply the unitary.
   molecular_hamiltonian.rotate_basis(rotation_matrix)
# Get qubit Hamiltonian in rotated basis.
qubit_hamiltonian = jordan_wigner(molecular_hamiltonian)
qubit_hamiltonian.compress()
print('The Jordan-Wigner Hamiltonian in rotated basis follows:\n{}'.format(qubit_
˓→hamiltonian))
# Get sparse Hamiltonian and energy in rotated basis.
sparse_hamiltonian = get_sparse_operator(qubit_hamiltonian)
energy, state = get_ground_state(sparse_hamiltonian)
print('Ground state energy after rotation is {} Hartree.'.format(energy))
```
# <span id="page-14-0"></span>**2.7 Simulating a variational quantum eigensolver using ProjectQ**

We now demonstrate how one can use both FermiLib and ProjectO to run a simple VOE example using a Unitary Coupled Cluster ansatz. It demonstrates a simple way to evaluate the energy, optimize the energy with respect to the ansatz and build the corresponding compiled quantum circuit. It utilizes ProjectQ to build and simulate the circuit.

```
from numpy import array, concatenate, zeros
from numpy.random import randn
from scipy.optimize import minimize
```

```
from fermilib.config import *
from fermilib.utils import *
from fermilib.transforms import jordan_wigner
from projectq.ops import X, All, Measure
from projectq.backends import CommandPrinter, CircuitDrawer
```
Here we load  $H_2$  from a precomputed molecule file found in the test data directory, and initialize the ProjectQ circuit compiler to a standard setting that uses a first-order Trotter decomposition to break up the exponentials of noncommuting operators.

```
# Load the molecule.
import os
filename = os.path.join(DATA_DIRECTORY, 'H2_sto-3g_singlet_0.7414')
molecule = MolecularData(filename=filename)
# Use a Jordan-Wigner encoding, and compress to remove 0 imaginary components
qubit_hamiltonian = jordan_wigner(molecule.get_molecular_hamiltonian())
qubit_hamiltonian.compress()
compiler_engine = uccsd_trotter_engine()
```
The Variational Quantum Eigensolver (or VQE), works by parameterizing a wavefunction  $|\Psi(\theta)\rangle$  through some quantum circuit, and minimzing the energy with respect to that angle, which is defined by

$$
E(\theta) = \langle \Psi(\theta) | H | \Psi(\theta) \rangle
$$

To perform the VQE loop with a simple molecule, it helps to wrap the evaluation of the energy into a simple objective function that takes the parameters of the circuit and returns the energy. Here we define that function using ProjectQ to handle the qubits and the simulation.

```
def energy_objective(packed_amplitudes):
    """Evaluate the energy of a UCCSD singlet wavefunction with packed_amplitudes
   Args:
        packed_amplitudes(ndarray): Compact array that stores the unique
            amplitudes for a UCCSD singlet wavefunction.
   Returns:
       energy(float): Energy corresponding to the given amplitudes
    "" ""
    # Set Jordan-Wigner initial state with correct number of electrons
   wavefunction = compiler_engine.allocate_qureg(molecule.n_qubits)
   for i in range(molecule.n_electrons):
       X | wavefunction[i]
    # Build the circuit and act it on the wavefunction
   evolution_operator = uccsd_singlet_evolution(packed_amplitudes,
                                                molecule.n_qubits,
                                                 molecule.n_electrons)
   evolution_operator | wavefunction
   compiler_engine.flush()
    # Evaluate the energy and reset wavefunction
   energy = compiler_engine.backend.get_expectation_value(qubit_hamiltonian,
˓→wavefunction)
   All(Measure) | wavefunction
   compiler_engine.flush()
   return energy
```
While we could plug this objective function into any optimizer, SciPy offers a convenient framework within the Python ecosystem. We'll choose as starting amplitudes the classical CCSD values that can be loaded from the molecule if desired. The optimal energy is found and compared to the exact values to verify that our simulation was successful.

```
n_amplitudes = uccsd_singlet_paramsize(molecule.n_qubits, molecule.n_electrons)
initial_amplitudes = [0, 0.05677]initial_energy = energy_objective(initial_amplitudes)
# Run VQE Optimization to find new CCSD parameters
opt_result = minimize(energy_objective, initial_amplitudes,
                      method="CG", options={'disp':True})
opt_energy, opt_amplitudes = opt_result.fun, opt_result.x
print("\nOptimal UCCSD Singlet Energy: {}".format(opt_energy))
print("Optimal UCCSD Singlet Amplitudes: {}".format(opt_amplitudes))
print("Classical CCSD Energy: {} Hartrees".format(molecule.ccsd_energy))
print("Exact FCI Energy: {} Hartrees".format(molecule.fci_energy))
print ("Initial Energy of UCCSD with CCSD amplitudes: {} Hartrees".format(initial
˓→energy))
```
As we can see, the optimization terminates extremely quickly because the classical coupled cluster amplitudes were (for this molecule) already optimal. We can now use ProjectQ to compile this simulation circuit to a set of two-body quanutm gates.

```
compiler_engine = uccsd_trotter_engine(CommandPrinter())
wavefunction = compiler_engine.allocate_qureg(molecule.n_qubits)
for i in range(molecule.n_electrons):
   X | wavefunction[i]
# Build the circuit and act it on the wavefunction
evolution_operator = uccsd_singlet_evolution(opt_amplitudes,
                                             molecule.n_qubits,
                                             molecule.n_electrons)
evolution operator | wavefunction
compiler_engine.flush()
```
For more, see the [GitHub examples.](https://github.com/ProjectQ-Framework/FermiLib/tree/master/examples)

# CHAPTER 3

# Code Documentation

# <span id="page-18-2"></span><span id="page-18-1"></span><span id="page-18-0"></span>**3.1 fermilib.transforms**

fermilib.transforms.**bravyi\_kitaev**(*operator*, *n\_qubits=None*) Apply the Bravyi-Kitaev transform and return qubit operator.

#### **Parameters**

- **operator** ([fermilib.ops.FermionOperator](#page-19-1)) A FermionOperator to transform.
- **n\_qubits** (int | None) Can force the number of qubits in the resulting operator above the number that appear in the input operator.

Returns An instance of the QubitOperator class.

Return type transformed\_operator

Raises ValueError – Invalid number of qubits specified.

fermilib.transforms.**get\_fermion\_operator**(*interaction\_operator*) Output InteractionOperator as instance of FermionOperator class.

Returns An instance of the FermionOperator class.

Return type fermion\_operator

fermilib.transforms.**get\_interaction\_operator**(*fermion\_operator*, *n\_qubits=None*) Convert a 2-body fermionic operator to InteractionOperator.

This function should only be called on fermionic operators which consist of only a\_p^dagger a\_q and a\_p^dagger a\_q^dagger a\_r a\_s terms. The one-body terms are stored in a matrix, one\_body[p, q], and the two-body terms are stored in a tensor, two\_body[p, q, r, s].

Returns An instance of the InteractionOperator class.

Return type interaction operator

Raises

• TypeError – Input must be a FermionOperator.

• TypeError – FermionOperator does not map to InteractionOperator.

<span id="page-19-2"></span>Warning: Even assuming that each creation or annihilation operator appears at most a constant number of times in the original operator, the runtime of this method is exponential in the number of qubits.

fermilib.transforms.**get\_interaction\_rdm**(*qubit\_operator*, *n\_qubits=None*) Build an InteractionRDM from measured qubit operators.

Returns: An InteractionRDM object.

fermilib.transforms.**get\_sparse\_operator**(*operator*, *n\_qubits=None*) Map a Fermion, Qubit, or InteractionOperator to a SparseOperator.

fermilib.transforms.**jordan\_wigner**(*operator*)

Apply the Jordan-Wigner transform to a FermionOperator or InteractionOperator to convert to a QubitOperator.

Returns An instance of the QubitOperator class.

Return type transformed\_operator

Warning: The runtime of this method is exponential in the maximum locality of the original FermionOperator.

fermilib.transforms.**reverse\_jordan\_wigner**(*qubit\_operator*, *n\_qubits=None*) Transforms a QubitOperator into a FermionOperator using the Jordan-Wigner transform.

Operators are mapped as follows:  $Z_i$  -> I - 2 a^dagger\_j a\_j  $X_i$  -> (a^dagger\_j + a\_j)  $Z_i$  {j-1}  $Z_i$  {j-2} ..  $Z_0$  $Y_i \rightarrow i$  (a^dagger\_j - a\_j) Z\_{j-1} Z\_{j-2} .. Z\_0

#### Parameters

- **qubit\_operator** the QubitOperator to be transformed.
- **n\_qubits** the number of qubits term acts on. If not set, defaults to the maximum qubit number acted on by term.

Returns An instance of the FermionOperator class.

Return type transformed\_term

Raises

- TypeError Input must be a QubitOperator.
- TypeError Invalid number of qubits specified.
- TypeError Pauli operators must be  $X$ ,  $Y$  or  $Z$ .

# <span id="page-19-0"></span>**3.2 fermilib.ops**

```
class fermilib.ops.FermionOperator(term=None, coefficient=1.0)
     FermionOperator stores a sum of products of fermionic ladder operators.
```
In FermiLib, we describe fermionic ladder operators using the shorthand: ' $q^{\wedge}$ ' = a $^{\wedge}$ dagger q 'q' = a q where  $\{ \n\cdot p^{\wedge}, \n\cdot q \n\} = \text{delta\_pq}$ 

<span id="page-20-0"></span>One can multiply together these fermionic ladder operators to obtain a fermionic term. For instance, '2^ 1' is a fermion term which creates at orbital 2 and destroys at orbital 1. The FermionOperator class also stores a coefficient for the term, e.g. '3.17  $*$  2^ 1'.

The FermionOperator class is designed (in general) to store sums of these terms. For instance, an instance of FermionOperator might represent 3.17  $2^{\wedge}$  1 - 66.2 \* 8^ 7 6^ 2 The Fermion Operator class overloads operations for manipulation of these objects by the user.

**terms**

*dict* – key (tuple of tuples): Each tuple represents a fermion term, i.e. a tensor product of fermion ladder operators with a coefficient. The first element is an integer indicating the mode on which a ladder operator acts and the second element is a bool, either '0' indicating annihilation, or '1' indicating creation in that mode; for example, '2^ 5' is  $((2, 1), (5, 0))$ . **value** (complex float): The coefficient of term represented by key.

**\_\_init\_\_**(*term=None*, *coefficient=1.0*)

Initializes a FermionOperator.

The init function only allows to initialize a FermionOperator consisting of a single term. If one desires to initialize a FermionOperator consisting of many terms, one must add those terms together by using either  $+=$  (which is fast) or using  $+$ .

# **Example**

```
ham = (FermionOperator('0^ 3', .5))+ .5 * FermionOperator('3^ 0'))
# Equivalently
ham2 = FermionOperator('0^{\wedge} 3', 0.5)
ham2 += FermionOperator('3^ 0', 0.5)
```
Note: Adding terms to FermionOperator is faster using  $+$  (as this is done by in-place addition). Specifying the coefficient in the \_\_init\_\_ is faster than by multiplying a QubitOperator with a scalar as calls an out-of-place multiplication.

#### Parameters

- **term** (tuple of tuples, a string, or optional)
	- 1. A tuple of tuples. The first element of each tuple is an integer indicating the mode on which a fermion ladder operator acts, starting from zero. The second element of each tuple is an integer, either 1 or 0, indicating whether creation or annihilation acts on that mode.
	- 2. A string of the form '0^ 2', indicating creation in mode 0 and annihilation in mode 2.
	- 3. default will result in the zero operator.
- **coefficient** (complex float, optional) The coefficient of the term. Default value is 1.0.

Raises FermionOperatorError – Invalid term provided to FermionOperator.

**compress**(*abs\_tol=1e-12*)

Eliminates all terms with coefficients close to zero and removes imaginary parts of coefficients that are close to zero.

**Parameters abs\_tol** (float) – Absolute tolerance, must be at least 0.0

<span id="page-21-0"></span>**static identity**()

**Returns** A fermion operator u with the property that  $u^*x = x^*u = x$  for all fermion operators x.

Return type multiplicative\_identity (*[FermionOperator](#page-19-1)*)

# **is\_molecular\_term**()

Query whether term has correct form to be from a molecular.

Require that term is particle-number conserving (same number of raising and lowering operators). Require that term has 0, 2 or 4 ladder operators. Require that term conserves spin (parity of raising operators equals parity of lowering operators).

## **is\_normal\_ordered**()

Return whether or not term is in normal order.

In our convention, normal ordering implies terms are ordered from highest tensor factor (on left) to lowest (on right). Also, ladder operators come first.

#### $\text{isclose}(\text{other}, \text{reltol=12}, \text{abstol=1e-12})$

Returns True if other (FermionOperator) is close to self.

Comparison is done for each term individually. Return True if the difference between each terms in self and other is less than the relative tolerance w.r.t. either other or self (symmetric test) or if the difference is less than the absolute tolerance.

# **Parameters**

- **other** ([FermionOperator](#page-19-1)) FermionOperator to compare against.
- **rel\_tol** (float) Relative tolerance, must be greater than 0.0
- **abs\_tol** (*float*) Absolute tolerance, must be at least 0.0

## **static zero**()

**Returns** A fermion operator o with the property that  $0+ x = x+0 = x$  for all fermion operators x.

Return type additive\_identity (*[FermionOperator](#page-19-1)*)

## **class** fermilib.ops.**InteractionOperator**(*constant*, *one\_body\_tensor*, *two\_body\_tensor*)

Class for storing 'interaction operators' which are defined to be fermionic operators consisting of one-body and two-body terms which conserve particle number and spin. The most common examples of data that will use this structure are molecular Hamiltonians. In principle, everything stored in this class could also be represented using the more general FermionOperator class. However, this class is able to exploit specific properties of how fermions interact to enable more numerically efficient manipulation of the data. Note that the operators stored in this class take the form: constant + sum\_{p, q} h\_[p, q] a^dagger\_p a\_q +

sum\_{p, q, r, s} h\_[p, q, r, s] a^dagger\_p a^dagger\_q a\_r a\_s.

## **n\_qubits**

An int giving the number of qubits.

### **constant**

A constant term in the operator given as a float. For instance, the nuclear repulsion energy.

#### **one\_body\_tensor**

The coefficients of the one-body terms (h[p, q]). This is an n\_qubits x n\_qubits numpy array of floats.

#### **two\_body\_tensor**

The coefficients of the two-body terms (h[p, q, r, s]). This is an n\_qubits x n\_qubits x n\_qubits x n\_qubits  $\frac{1}{2}$ numpy array of floats.

**\_\_init\_\_**(*constant*, *one\_body\_tensor*, *two\_body\_tensor*) Initialize the InteractionOperator class.

# <span id="page-22-0"></span>**Parameters**

- **constant** A constant term in the operator given as a float. For instance, the nuclear repulsion energy.
- **one\_body\_tensor** The coefficients of the one-body terms (h[p,q]). This is an n\_qubits x n\_qubits numpy array of floats.
- **two\_body\_tensor** The coefficients of the two-body terms (h[p, q, r, s]). This is an n\_qubits x n\_qubits x n\_qubits x n\_qubits numpy array of floats.

#### **unique\_iter**(*complex\_valued=False*)

Iterate all terms that are not in the same symmetry group.

#### Four point symmetry:

- 1.  $pq = qp$ .
- 2.  $pqrs = srqp = qpsr = rspq$ .

Eight point symmetry:

- 1.  $pq = qp$ .
- 2.  $pqrs = rqps = psrq = srqp = qpsr = rspq = spqr = qrsp$ .

**Parameters complex\_valued** ( $boo1$ ) – Whether the operator has complex coefficients.

Yields tuple[int]

```
class fermilib.ops.InteractionRDM(one_body_tensor, two_body_tensor)
     Class for storing 1- and 2-body reduced density matrices.
```
### **one\_body\_tensor**

The expectation values  $\langle a \rangle^2$  dagger  $p$  a  $q$ .

#### **two\_body\_tensor**

The expectation values  $\langle a \rangle^2$ dagger p a $\land$ dagger q a r a s>.

**\_\_init\_\_**(*one\_body\_tensor*, *two\_body\_tensor*)

# Initialize the InteractionRDM class.

## Parameters

- **one body tensor** Expectation values <a^dagger p a q>.
- **two\_body\_tensor** Expectation values <a^dagger\_p a^dagger\_q a\_r a\_s>.

#### **expectation**(*operator*)

Return expectation value of an InteractionRDM with an operator.

Parameters **operator** – A QubitOperator or InteractionOperator.

Returns Expectation value

#### Return type float

Raises InteractionRDMError – Invalid operator provided.

#### **get\_qubit\_expectations**(*qubit\_operator*)

Return expectations of QubitOperator in new QubitOperator.

Parameters **qubit\_operator** – QubitOperator instance to be evaluated on this Interaction-RDM.

Returns QubitOperator with coefficients corresponding to expectation values of those operators.

# <span id="page-23-0"></span>Return type QubitOperator

Raises InteractionRDMError – Observable not contained in 1-RDM or 2-RDM.

**class** fermilib.ops.**InteractionTensor**(*constant*, *one\_body\_tensor*, *two\_body\_tensor*)

Class for storing data about the interactions between orbitals. Because electrons interact pairwise, in secondquantization, all Hamiltonian terms have either the form of a<sup> $\lambda$ </sup>dagger p a q or a<sup> $\lambda$ </sup>dagger p a<sup> $\lambda$ </sup>dagger q a r a s. The first of these terms is associated with the one-body Hamiltonian and 1-RDM and its information is stored in one body tensor. The second of these terms is associated with the two-body Hamiltonian and 2-RDM and its information is stored in two\_body\_tensor. Much of the functionality of this class is redudant with FermionOperator but enables much more efficient numerical computations in many cases, such as basis rotations.

# **n\_qubits**

The number of qubits on which the tensor acts.

# **constant**

A constant term in the operator given as a float. For instance, the nuclear repulsion energy.

# **one\_body\_tensor**

The coefficients of the 2D matrix terms. This is an n\_qubits x n\_qubits numpy array of floats. For instance, the one body term of MolecularOperator.

## **two\_body\_tensor**

The coefficients of the 4D matrix terms. This is an n\_qubits x n\_qubits x n\_qubits x n\_qubits numpy array offloats. For instance, the two body term of MolecularOperator.

**\_\_init\_\_**(*constant*, *one\_body\_tensor*, *two\_body\_tensor*) Initialize the InteractionTensor class.

### **Parameters**

- **constant** A constant term in the operator given as a float. For instance, the nuclear repulsion energy.
- **one\_body\_tensor** The coefficients of the 2D matrix terms. This is an n\_qubits x n\_qubits numpy array of floats. For instance, the one body term of MolecularOperator.
- **two body tensor** The coefficients of the 4D matrix terms. This is an n qubits x n\_qubits x n\_qubits x n\_qubits numpy array of floats. For instance, the two body term of MolecularOperator.

# **rotate\_basis**(*rotation\_matrix*)

Rotate the orbital basis of the InteractionTensor.

**Parameters rotation\_matrix** – A square numpy array or matrix having dimensions of n\_qubits by n\_qubits. Assumed to be real and invertible.

# fermilib.ops.**hermitian\_conjugated**(*fermion\_operator*)

Return Hermitian conjugate of fermionic operator.

# fermilib.ops.**normal\_ordered**(*fermion\_operator*)

Compute and return the normal ordered form of a FermionOperator.

In our convention, normal ordering implies terms are ordered from highest tensor factor (on left) to lowest (on right). Also, ladder operators come first.

**Warning:** Even assuming that each creation or annihilation operator appears at most a constant number of times in the original term, the runtime of this method is exponential in the number of qubits.

<span id="page-24-2"></span>fermilib.ops.**number\_operator**(*n\_orbitals*, *orbital=None*, *coefficient=1.0*) Return a number operator.

### **Parameters**

- **n\_orbitals** (int) The number of spin-orbitals in the system.
- **orbital** (int, optional) The orbital on which to return the number operator. If None, return total number operator on all sites.
- **coefficient** (float) The coefficient of the term.

Returns operator (FermionOperator)

# <span id="page-24-0"></span>**3.3 fermilib.utils**

```
class fermilib.utils.Grid(dimensions, length, scale)
```
A multi-dimensional grid of points.

**\_\_init\_\_**(*dimensions*, *length*, *scale*)

# Parameters

- **dimensions** (int) The number of dimensions the grid lives in.
- **length** (int) The number of points along each grid axis.
- **scale** ( $f$ loat) The total length of each grid dimension.

## **all\_points\_indices**()

Returns The index-coordinate tuple of each point in the grid.

Return type iterable[tuple[int]]

## **num\_points**()

Returns The number of points in the grid.

Return type int

**volume\_scale**()

Returns The volume of a length-scale hypercube within the grid.

Return type float

```
class fermilib.utils.MolecularData(geometry=None, basis=None, multiplicity=None,
                                    charge=0, description=u", filename=u",
```
*data\_directory=None*)

Class for storing molecule data from a fixed basis set at a fixed geometry that is obtained from classical electronic structure packages. Not every field is filled in every calculation. All data that can (for some instance) exceed 10 MB should be saved separately. Data saved in HDF5 format.

#### **geometry**

A list of tuples giving the coordinates of each atom. An example is  $[(H', (0, 0, 0))$ ,  $(H', (0, 0, 0.7414))]$ . Distances in atomic units. Use atomic symbols to specify atoms.

## **basis**

A string giving the basis set. An example is 'cc-pvtz'.

#### **charge**

An integer giving the total molecular charge. Defaults to 0.

#### <span id="page-25-2"></span>**multiplicity**

An integer giving the spin multiplicity.

# **description**

An optional string giving a description. As an example, for dimers a likely description is the bond length (e.g. 0.7414).

#### **name**

A string giving a characteristic name for the instance.

# **filename**

The name of the file where the molecule data is saved.

#### **n\_atoms**

Integer giving the number of atoms in the molecule.

#### **n\_electrons**

Integer giving the number of electrons in the molecule.

# **atoms**

List of the atoms in molecule sorted by atomic number.

#### **protons**

List of atomic charges in molecule sorted by atomic number.

# **hf\_energy**

Energy from open or closed shell Hartree-Fock.

### **nuclear\_repulsion**

Energy from nuclei-nuclei interaction.

#### **canonical\_orbitals**

numpy array giving canonical orbital coefficients.

## **n\_orbitals**

Integer giving total number of spatial orbitals.

# <span id="page-25-1"></span>**n\_qubits**

Integer giving total number of qubits that would be needed.

#### **orbital\_energies**

Numpy array giving the canonical orbital energies.

#### **fock\_matrix**

Numpy array giving the Fock matrix.

# <span id="page-25-0"></span>**one\_body\_integrals**

Numpy array of one-electron integrals

## **two\_body\_integrals**

Numpy array of two-electron integrals

# **mp2\_energy**

Energy from MP2 perturbation theory.

## **cisd\_energy**

Energy from configuration interaction singles + doubles.

# **cisd\_one\_rdm**

Numpy array giving 1-RDM from CISD calculation.

#### **cisd\_two\_rdm**

Numpy array giving 2-RDM from CISD calculation.

## <span id="page-26-0"></span>**fci\_energy**

Exact energy of molecule within given basis.

# **fci\_one\_rdm**

Numpy array giving 1-RDM from FCI calculation.

#### **fci\_two\_rdm**

Numpy array giving 2-RDM from FCI calculation.

### **ccsd\_energy**

Energy from coupled cluster singles + doubles.

# **ccsd\_single\_amps**

Numpy array holding single amplitudes

### **ccsd\_double\_amps**

Numpy array holding double amplitudes

**\_\_init\_\_**(*geometry=None*, *basis=None*, *multiplicity=None*, *charge=0*, *description=u"*, *filename=u"*, *data\_directory=None*)

Initialize molecular metadata which defines class.

#### **Parameters**

- **geometry** A list of tuples giving the coordinates of each atom. An example is [('H',  $(0, 0, 0)$ ),  $(H', (0, 0, 0.7414))$ . Distances in angstrom. Use atomic symbols to specify atoms. Only optional if loading from file.
- **basis** A string giving the basis set. An example is 'cc-pvtz'. Only optional if loading from file.
- **charge** An integer giving the total molecular charge. Defaults to 0. Only optional if loading from file.
- **multiplicity** An integer giving the spin multiplicity. Only optional if loading from file.
- **description** A optional string giving a description. As an example, for dimers a likely description is the bond length (e.g. 0.7414).
- **filename** An optional string giving name of file. If filename is not provided, one is generated automatically.
- **data\_directory** Optional data directory to change from default data directory specified in config file.

### **get\_active\_space\_integrals**(*occupied\_indices=None*, *active\_indices=None*) Restricts a molecule at a spatial orbital level to an active space

This active space may be defined by a list of active indices and doubly occupied indices. Note that one\_body\_integrals and two\_body\_integrals must be defined n an orthonormal basis set.

#### Parameters

- **occupied\_indices** (*list*) A list of spatial orbital indices indicating which orbitals should be considered doubly occupied.
- **active\_indices**  $(llist) A$  list of spatial orbital indices indicating which orbitals should be considered active.

## Returns

Tuple with the following entries:

<span id="page-27-0"></span>core constant: Adjustment to constant shift in Hamiltonian from integrating out core orbitals

one\_body\_integrals\_new: one-electron integrals over active space.

two\_body\_integrals\_new: two-electron integrals over active space.

Return type tuple

#### **get\_from\_file**(*property\_name*)

Helper routine to re-open HDF5 file and pull out single property

Parameters **property\_name** (string) – Property name to load from self.filename

Returns

The data located at file[property\_name] for the HDF5 file at self.filename. Returns None if the key is not found in the file.

#### **get\_integrals**()

Method to return 1-electron and 2-electron integrals in MO basis.

#### Returns

An array of the one-electron integrals having shape of (n\_orbitals, n\_orbitals).

two\_body\_integrals: An array of the two-electron integrals having shape of (n\_orbitals, n\_orbitals, n\_orbitals, n\_orbitals).

# Return type *[one\\_body\\_integrals](#page-25-0)*

Raises MisissingCalculationError – If SCF calculation has not been performed.

**get\_molecular\_hamiltonian**(*occupied\_indices=None*, *active\_indices=None*) Output arrays of the second quantized Hamiltonian coefficients.

#### Parameters

- **rotation matrix** A square numpy array or matrix having dimensions of n\_orbitals by n\_orbitals. Assumed real and invertible.
- **occupied\_indices**  $(llist) A$  list of spatial orbital indices indicating which orbitals should be considered doubly occupied.
- **active\_indices**  $(llist) A$  list of spatial orbital indices indicating which orbitals should be considered active.

Returns An instance of the MolecularOperator class.

Return type molecular hamiltonian

#### **get\_molecular\_rdm**(*use\_fci=False*)

Method to return 1-RDM and 2-RDMs from CISD or FCI.

Parameters **use\_fci** – Boolean indicating whether to use RDM from FCI calculation.

Returns An instance of the MolecularRDM class.

#### Return type rdm

Raises MisissingCalculationError – If the CI calculation has not been performed.

#### **get\_n\_alpha\_electrons**()

Return number of alpha electrons.

# **get\_n\_beta\_electrons**()

Return number of beta electrons.

#### <span id="page-28-0"></span>**init\_lazy\_properties**()

Initializes properties loaded on demand to None

## **save**()

Method to save the class under a systematic name.

```
fermilib.utils.commutator(operator_a, operator_b)
```
Compute the commutator of two QubitOperators or FermionOperators.

**Parameters operator\_b** (*operator\_a*, ) – Operators in commutator.

## fermilib.utils.**count\_qubits**(*operator*)

Compute the minimum number of qubits on which operator acts.

Parameters **operator** – QubitOperator, InteractionOperator, FermionOperator, Interaction-Tensor, or InteractionRDM.

Returns The minimum number of qubits on which operator acts.

Return type *[n\\_qubits](#page-25-1)* (int)

Raises TypeError – Operator of invalid type.

fermilib.utils.**dual\_basis\_error\_bound**(*terms*, *indices=None*, *is\_hopping\_operator=None*, *jellium\_only=False*, *verbose=False*)

Numerically upper bound the error in the ground state energy for the second-order Trotter-Suzuki expansion.

# **Parameters**

- **terms** a list of single-term FermionOperators in the Hamiltonian to be simulated.
- **indices** a set of indices the terms act on in the same order as terms.
- **is hopping operator** a list of whether each term is a hopping operator.
- **jellium\_only** Whether the terms are from the jellium Hamiltonian only, rather than the full dual basis Hamiltonian (i.e. whether  $c_i = c$  for all number operators i<sup> $\wedge$ </sup> i, or whether they depend on i as is possible in the general case).
- **verbose** Whether to print percentage progress.

Returns A float upper bound on norm of error in the ground state energy.

# **Notes**

Follows Equation 9 of Poulin et al.'s work in "The Trotter Step Size Required for Accurate Quantum Simulation of Quantum Chemistry" to calculate the error operator.

fermilib.utils.**dual\_basis\_error\_operator**(*terms*, *indices=None*,

*is\_hopping\_operator=None*, *jellium\_only=False*,

*verbose=False*)

Determine the difference between the exact generator of unitary evolution and the approximate generator given by the second-order Trotter-Suzuki expansion.

# **Parameters**

- **terms** a list of FermionOperators in the Hamiltonian in the order in which they will be simulated.
- **indices** a set of indices the terms act on in the same order as terms.
- **is hopping operator** a list of whether each term is a hopping operator.
- <span id="page-29-0"></span>• **jellium** only – Whether the terms are from the jellium Hamiltonian only, rather than the full dual basis Hamiltonian (i.e. whether c  $i = c$  for all number operators i $\wedge$  i, or whether they depend on i as is possible in the general case).
- **verbose** Whether to print percentage progress.

# Returns

- The difference between the true and effective generators of time evolution for a single Trotter step.
- Notes: follows Equation 9 of Poulin et al.'s work in "The Trotter Step Size Required for Accurate Quantum Simulation of Quantum Chemistry".

fermilib.utils.**dual\_basis\_external\_potential**(*grid*, *geometry*, *spinless*) Return the external potential in the dual basis of arXiv:1706.00023.

# **Parameters**

- **grid** ([Grid](#page-24-1)) The discretization to use.
- **geometry** A list of tuples giving the coordinates of each atom. example is  $[(H', (0, 0,$ 0)), ('H', (0, 0, 0.7414))]. Distances in atomic units. Use atomic symbols to specify atoms.
- **spinless** (bool) Whether to use the spinless model or not.

Returns The dual basis operator.

Return type *[FermionOperator](#page-19-1)*

```
fermilib.utils.dual_basis_jellium_model(grid, spinless=False, kinetic=True, poten-
                                               tial=True, include_constant=False)
```
Return jellium Hamiltonian in the dual basis of arXiv:1706.00023

#### **Parameters**

- **grid** ([Grid](#page-24-1)) The discretization to use.
- **spinless** (bool) Whether to use the spinless model or not.
- **kinetic** (bool) Whether to include kinetic terms.
- **potential** (bool) Whether to include potential terms.
- **include\_constant** (bool) Whether to include the Madelung constant.

Returns operator (FermionOperator)

fermilib.utils.**dual\_basis\_kinetic**(*grid*, *spinless=False*) Return the kinetic operator in the dual basis of arXiv:1706.00023.

# **Parameters**

- **grid** ([Grid](#page-24-1)) The discretization to use.
- **spinless** (bool) Whether to use the spinless model or not.

Returns operator (FermionOperator)

fermilib.utils.**dual\_basis\_potential**(*grid*, *spinless=False*) Return the potential operator in the dual basis of arXiv:1706.00023

# **Parameters**

- **grid** ([Grid](#page-24-1)) The discretization to use.
- **spinless** (bool) Whether to use the spinless model or not.

Returns operator (FermionOperator)

<span id="page-30-1"></span><span id="page-30-0"></span>fermilib.utils.**eigenspectrum**(*operator*)

Compute the eigenspectrum of an operator.

- WARNING: This function has cubic runtime in dimension of Hilbert space operator, which might be exponential.
	- Parameters **operator** QubitOperator, InteractionOperator, FermionOperator, Interaction-Tensor, or InteractionRDM.

Returns dense numpy array of floats giving eigenspectrum.

#### Return type *[eigenspectrum](#page-30-0)*

### fermilib.utils.**error\_bound**(*terms*, *tight=False*)

Numerically upper bound the error in the ground state energy for the second order Trotter-Suzuki expansion.

#### **Parameters**

- **terms** a list of single-term QubitOperators in the Hamiltonian to be simulated.
- **tight** whether to use the triangle inequality to give a loose upper bound on the error (default) or to calculate the norm of the error operator.

Returns A float upper bound on norm of error in the ground state energy.

Notes: follows Poulin et al.'s work in "The Trotter Step Size Required for Accurate Quantum Simulation of Quantum Chemistry". In particular, Equation 16 is used for a loose upper bound, and the norm of Equation 9 is calculated for a tighter bound using the error operator from error\_operator.

Possible extensions of this function would be to get the expectation value of the error operator with the Hartree-Fock state or CISD state, which can scalably bound the error in the ground state but much more accurately than the triangle inequality.

#### fermilib.utils.**error\_operator**(*terms*, *series\_order=2*)

Determine the difference between the exact generator of unitary evolution and the approximate generator given by Trotter-Suzuki to the given order.

#### **Parameters**

- **terms** a list of QubitTerms in the Hamiltonian to be simulated.
- **series\_order** the order at which to compute the BCH expansion. Only the second order formula is currently implemented (corresponding to Equation 9 of the paper).

#### Returns

- The difference between the true and effective generators of time evolution for a single Trotter step.
- Notes: follows Equation 9 of Poulin et al.'s work in "The Trotter Step Size Required for Accurate Quantum Simulation of Quantum Chemistry".

# fermilib.utils.**expectation**(*sparse\_operator*, *state*)

Compute expectation value of operator with a state.

Parameters **state** – scipy.sparse.csc vector representing a pure state, or, a scipy.sparse.csc matrix representing a density matrix.

Returns A real float giving expectation value.

Raises ValueError – Input state has invalid format.

<span id="page-31-0"></span>fermilib.utils.**expectation\_computational\_basis\_state**(*operator*, *computa-*

*tional\_basis\_state*)

Compute expectation value of operator with a state.

## **Parameters**

- **operator** Qubit or FermionOperator to evaluate expectation value of. If operator is a FermionOperator, it must be normal-ordered.
- **computational\_basis\_state** (scipy.sparse vector / list) normalized computational basis state (if scipy.sparse vector), or list of occupied orbitals.

Returns A real float giving expectation value.

Raises TypeError – Incorrect operator or state type.

fermilib.utils.**fermi\_hubbard**(*x\_dimension*, *y\_dimension*, *tunneling*, *coulomb*, *chemical\_potential=None*, *magnetic\_field=None*, *periodic=True*, *spinless=False*)

Return symbolic representation of a Fermi-Hubbard Hamiltonian.

### **Parameters**

- **x\_dimension** An integer giving the number of sites in width.
- **y\_dimension** An integer giving the number of sites in height.
- **tunneling** A float giving the tunneling amplitude.
- **coulomb** A float giving the attractive local interaction strength.
- **chemical\_potential** An optional float giving the potential of each site. Default value is None.
- **magnetic\_field** An optional float giving a magnetic field at each site. Default value is None.
- **periodic** If True, add periodic boundary conditions.
- **spinless** An optional Boolean. If False, each site has spin up orbitals and spin down orbitals. If True, return a spinless Fermi-Hubbard model.
- **verbose** An optional Boolean. If True, print all second quantized terms.

Returns An instance of the FermionOperator class.

#### Return type hubbard\_model

fermilib.utils.**fourier\_transform**(*hamiltonian*, *grid*, *spinless*)

Apply Fourier transform to change hamiltonian in plane wave basis.

$$
c_v^{\dagger} = \sqrt{1/N} \sum_m a_m^{\dagger} \exp(-ik_v r_m) c_v = \sqrt{1/N} \sum_m a_m \exp(ik_v r_m)
$$

#### **Parameters**

- **hamiltonian** ([FermionOperator](#page-19-1)) The hamiltonian in plane wave basis.
- **grid** ([Grid](#page-24-1)) The discretization to use.
- **spinless** (bool) Whether to use the spinless model or not.

Returns The fourier-transformed hamiltonian.

Return type *[FermionOperator](#page-19-1)*

<span id="page-32-0"></span>fermilib.utils.**get\_file\_path**(*file\_name*, *data\_directory*) Compute file path for the file that stores operator.

## **Parameters**

- **file** name The name of the saved file.
- **data directory** Optional data directory to change from default data directory specified in config file.

Returns File path.

Return type file\_path (string)

Raises OperatorUtilsError – File name is not provided.

fermilib.utils.**get\_gap**(*sparse\_operator*)

Compute gap between lowest eigenvalue and first excited state.

Returns: A real float giving eigenvalue gap.

fermilib.utils.**get\_ground\_state**(*sparse\_operator*)

Compute lowest eigenvalue and eigenstate.

Returns The lowest eigenvalue, a float. eigenstate: The lowest eigenstate in scipy.sparse csc format.

Return type eigenvalue

fermilib.utils.**inverse\_fourier\_transform**(*hamiltonian*, *grid*, *spinless*) Apply inverse Fourier transform to change hamiltonian in plane wave dual basis.

$$
a_v^{\dagger} = \sqrt{1/N} \sum_m c_m^{\dagger} \exp(ik_v r_m) a_v = \sqrt{1/N} \sum_m c_m \exp(-ik_v r_m)
$$

**Parameters** 

- **hamiltonian** ([FermionOperator](#page-19-1)) The hamiltonian in plane wave dual basis.
- **grid** ([Grid](#page-24-1)) The discretization to use.
- **spinless** (bool) Whether to use the spinless model or not.

Returns The inverse-fourier-transformed hamiltonian.

Return type *[FermionOperator](#page-19-1)*

fermilib.utils.**is\_hermitian**(*sparse\_operator*)

Test if matrix is Hermitian.

fermilib.utils.**is\_identity**(*operator*)

Check whether QubitOperator of FermionOperator is identity.

Parameters operator – QubitOperator or FermionOperator.

Raises TypeError – Operator of invalid type.

fermilib.utils.**jellium\_model**(*grid*, *spinless=False*, *plane\_wave=True*, *include\_constant=False*) Return jellium Hamiltonian as FermionOperator class.

#### Parameters

- **grid** ([fermilib.utils.Grid](#page-24-1)) The discretization to use.
- **spinless** (bool) Whether to use the spinless model or not.
- **plane** wave  $(boo1)$  Whether to return in momentum space (True) or position space (False).

• **include** constant  $(boo1)$  – Whether to include the Madelung constant.

<span id="page-33-0"></span>Returns The Hamiltonian of the model.

Return type *[FermionOperator](#page-19-1)*

fermilib.utils.**jordan\_wigner\_dual\_basis\_hamiltonian**(*grid*, *geometry=None*, *spinless=False*, *include\_constant=False*)

Return the dual basis Hamiltonian as QubitOperator.

# **Parameters**

- **grid** ([Grid](#page-24-1)) The discretization to use.
- **geometry** A list of tuples giving the coordinates of each atom. example is [('H', (0, 0, 0)), ('H', (0, 0, 0.7414))]. Distances in atomic units. Use atomic symbols to specify atoms.
- **spinless** (bool) Whether to use the spinless model or not.
- **include\_constant** (bool) Whether to include the Madelung constant.

Returns hamiltonian (QubitOperator)

```
fermilib.utils.jordan_wigner_dual_basis_jellium(grid, spinless=False, in-
                                                  clude_constant=False)
```
Return the jellium Hamiltonian as QubitOperator in the dual basis.

# **Parameters**

- **grid** ([Grid](#page-24-1)) The discretization to use.
- **spinless** (bool) Whether to use the spinless model or not.
- **include\_constant** (bool) Whether to include the Madelung constant.

Returns hamiltonian (QubitOperator)

fermilib.utils.**jordan\_wigner\_sparse**(*fermion\_operator*, *n\_qubits=None*) Initialize a SparseOperator from a FermionOperator.

# **Parameters**

- **fermion\_operator** ([FermionOperator](#page-19-1)) instance of the FermionOperator class.
- **n** qubits  $(int)$  Number of qubits.

Returns The corresponding SparseOperator.

fermilib.utils.**jw\_hartree\_fock\_state**(*n\_electrons*, *n\_orbitals*) Function to product Hartree-Fock state in JW representation.

fermilib.utils.**load\_operator**(*file\_name=None*, *data\_directory=None*) Load FermionOperator or QubitOperator from file.

# **Parameters**

- **file\_name** The name of the saved file.
- **data\_directory** Optional data directory to change from default data directory specified in config file.

Returns The stored FermionOperator or QubitOperator

# Return type operator

Raises TypeError – Operator of invalid type.

<span id="page-34-0"></span>fermilib.utils.**make\_atom**(*atom\_type*, *basis*, *filename="*) Prepare a molecular data instance for a single element.

# **Parameters**

- **atom\_type** Float giving atomic symbol.
- **basis** The basis in which to perform the calculation.

Returns An instance of the MolecularData class.

#### Return type atom

```
fermilib.utils.make_atomic_lattice(nx_atoms, ny_atoms, nz_atoms, spacing, basis,
                                        atom_type='H', charge=0, filename=")
```
Function to create atomic lattice with n\_atoms.

## **Parameters**

- **nx** atoms Integer, the length of lattice (in number of atoms).
- **ny\_atoms** Integer, the width of lattice (in number of atoms).
- **nz\_atoms** Integer, the depth of lattice (in number of atoms).
- **spacing** The spacing between atoms in the lattice in Angstroms.
- **basis** The basis in which to perform the calculation.
- **atom\_type** String, the atomic symbol of the element in the ring. this defaults to 'H' for Hydrogen.
- **charge** An integer giving the total molecular charge. Defaults to 0.
- **filename** An optional string to give a filename for the molecule.

Returns A an instance of the MolecularData class.

#### Return type molecule

Raises MolecularLatticeError – If lattice specification is invalid.

```
fermilib.utils.make_atomic_ring(n_atoms, spacing, basis, atom_type='H', charge=0, file-
                                     name=")
```
Function to create atomic rings with n\_atoms.

Note that basic geometry suggests that for spacing L between atoms the radius of the ring should be  $L/(2 * \cos$ (pi / 2 - theta / 2))

## Parameters

- **n** atoms Integer, the number of atoms in the ring.
- **spacing** The spacing between atoms in the ring in Angstroms.
- **basis** The basis in which to perform the calculation.
- **atom\_type** String, the atomic symbol of the element in the ring. this defaults to 'H' for Hydrogen.
- **charge** An integer giving the total molecular charge. Defaults to 0.
- **filename** An optional string to give a filename for the molecule.

Returns A an instance of the MolecularData class.

Return type molecule

<span id="page-35-0"></span>fermilib.utils.**plane\_wave\_external\_potential**(*grid*, *geometry*, *spinless*) Return the external potential operator in plane wave basis.

## **Parameters**

- **grid** ([Grid](#page-24-1)) The discretization to use.
- **geometry** A list of tuples giving the coordinates of each atom. example is  $[(H', (0, 0,$ 0)), ('H', (0, 0, 0.7414))]. Distances in atomic units. Use atomic symbols to specify atoms.
- **spinless** Bool, whether to use the spinless model or not.

Returns The plane wave operator.

#### Return type *[FermionOperator](#page-19-1)*

fermilib.utils.**plane\_wave\_hamiltonian**(*grid*, *geometry=None*, *spinless=False*, *plane\_wave=True*, *include\_constant=False*)

Returns Hamiltonian as FermionOperator class.

### **Parameters**

- **grid** ([Grid](#page-24-1)) The discretization to use.
- **geometry** A list of tuples giving the coordinates of each atom. example is  $[(\hat{H}, 0, 0, \hat{H})]$ 0)), ('H', (0, 0, 0.7414))]. Distances in atomic units. Use atomic symbols to specify atoms.
- **spinless** (bool) Whether to use the spinless model or not.
- **plane\_wave** (*bool*) Whether to return in plane wave basis (True) or plane wave dual basis (False).
- **include\_constant** (bool) Whether to include the Madelung constant.

Returns The hamiltonian.

## Return type *[FermionOperator](#page-19-1)*

fermilib.utils.**plane\_wave\_kinetic**(*grid*, *spinless=False*)

Return the kinetic energy operator in the plane wave basis.

# **Parameters**

- **grid** ([fermilib.utils.Grid](#page-24-1)) The discretization to use.
- **spinless** (bool) Whether to use the spinless model or not.

Returns The kinetic momentum operator.

# Return type *[FermionOperator](#page-19-1)*

fermilib.utils.**plane\_wave\_potential**(*grid*, *spinless=False*)

Return the potential operator in the plane wave basis.

# **Parameters**

- **grid** ([Grid](#page-24-1)) The discretization to use.
- **spinless** (bool) Whether to use the spinless model or not.

Returns operator (FermionOperator)

fermilib.utils.**qubit\_operator\_sparse**(*qubit\_operator*, *n\_qubits=None*) Initialize a SparseOperator from a QubitOperator.

#### **Parameters**

• **qubit\_operator** (QubitOperator) – instance of the QubitOperator class.

• **n\_qubits** (int) – Number of qubits.

<span id="page-36-0"></span>Returns The corresponding SparseOperator.

fermilib.utils.**save\_operator**(*operator*, *file\_name=None*, *data\_directory=None*) Save FermionOperator or QubitOperator to file.

# **Parameters**

- **operator** An instance of FermionOperator or QubitOperator.
- **file\_name** The name of the saved file.
- **data\_directory** Optional data directory to change from default data directory specified in config file.

# Raises

- OperatorUtilsError Not saved, file already exists.
- TypeError Operator of invalid type.

fermilib.utils.**sparse\_eigenspectrum**(*sparse\_operator*) Perform a dense diagonalization.

Returns The lowest eigenvalues in a numpy array.

Return type *[eigenspectrum](#page-30-0)*

fermilib.utils.**wigner\_seitz\_length\_scale**(*wigner\_seitz\_radius*, *n\_particles*, *dimension*) Function to give length\_scale associated with Wigner-Seitz radius.

# **Parameters**

- **wigner\_seitz\_radius** (float) The radius per particle in atomic units.
- **n\_particles** (int) The number of particles in the simulation cell.
- **dimension** (int) The dimension of the system.

Returns The length scale for the simulation.

Return type length\_scale (float)

Raises ValueError – System dimension must be a positive integer.

Python Module Index

<span id="page-38-0"></span>f

fermilib.ops, [16](#page-19-0) fermilib.transforms, [15](#page-18-1) fermilib.utils, [21](#page-24-0)

# Index

# Symbols

\_\_init\_\_() (fermilib.ops.FermionOperator method), [17](#page-20-0)

\_\_init\_\_() (fermilib.ops.InteractionOperator method), [18](#page-21-0)

\_\_init\_\_() (fermilib.ops.InteractionRDM method), [19](#page-22-0)

- \_\_init\_\_() (fermilib.ops.InteractionTensor method), [20](#page-23-0)
- \_\_init\_\_() (fermilib.utils.Grid method), [21](#page-24-2)
- \_\_init\_\_() (fermilib.utils.MolecularData method), [23](#page-26-0)

# A

all\_points\_indices() (fermilib.utils.Grid method), [21](#page-24-2) atoms (fermilib.utils.MolecularData attribute), [22](#page-25-2)

# B

basis (fermilib.utils.MolecularData attribute), [21](#page-24-2) bravyi\_kitaev() (in module fermilib.transforms), [15](#page-18-2)

# C

canonical\_orbitals (fermilib.utils.MolecularData attribute), [22](#page-25-2)

ccsd\_double\_amps (fermilib.utils.MolecularData attribute), [23](#page-26-0)

ccsd\_energy (fermilib.utils.MolecularData attribute), [23](#page-26-0) ccsd\_single\_amps (fermilib.utils.MolecularData attribute), [23](#page-26-0)

charge (fermilib.utils.MolecularData attribute), [21](#page-24-2) cisd\_energy (fermilib.utils.MolecularData attribute), [22](#page-25-2) cisd\_one\_rdm (fermilib.utils.MolecularData attribute), [22](#page-25-2) cisd\_two\_rdm (fermilib.utils.MolecularData attribute), [22](#page-25-2) commutator() (in module fermilib.utils), [25](#page-28-0) compress() (fermilib.ops.FermionOperator method), [17](#page-20-0) constant (fermilib.ops.InteractionOperator attribute), [18](#page-21-0) constant (fermilib.ops.InteractionTensor attribute), [20](#page-23-0) count qubits() (in module fermilib.utils), [25](#page-28-0)

# D

description (fermilib.utils.MolecularData attribute), [22](#page-25-2) dual basis error bound() (in module fermilib.utils), [25](#page-28-0) dual\_basis\_error\_operator() (in module fermilib.utils), [25](#page-28-0) dual basis external potential() (in module fermilib.utils), [26](#page-29-0)

dual\_basis\_jellium\_model() (in module fermilib.utils), [26](#page-29-0) dual\_basis\_kinetic() (in module fermilib.utils), [26](#page-29-0) dual\_basis\_potential() (in module fermilib.utils), [26](#page-29-0)

# E

eigenspectrum() (in module fermilib.utils), [27](#page-30-1) error\_bound() (in module fermilib.utils), [27](#page-30-1) error\_operator() (in module fermilib.utils), [27](#page-30-1)

expectation() (fermilib.ops.InteractionRDM method), [19](#page-22-0) expectation() (in module fermilib.utils), [27](#page-30-1)

expectation\_computational\_basis\_state() (in module fermilib.utils), [28](#page-31-0)

# F

fci\_energy (fermilib.utils.MolecularData attribute), [22](#page-25-2) fci\_one\_rdm (fermilib.utils.MolecularData attribute), [23](#page-26-0) fci\_two\_rdm (fermilib.utils.MolecularData attribute), [23](#page-26-0) fermi\_hubbard() (in module fermilib.utils), [28](#page-31-0) fermilib.ops (module), [16](#page-19-2) fermilib.transforms (module), [15](#page-18-2) fermilib.utils (module), [21](#page-24-2) FermionOperator (class in fermilib.ops), [16](#page-19-2) filename (fermilib.utils.MolecularData attribute), [22](#page-25-2) fock matrix (fermilib.utils.MolecularData attribute), [22](#page-25-2) fourier\_transform() (in module fermilib.utils), [28](#page-31-0)

# G

geometry (fermilib.utils.MolecularData attribute), [21](#page-24-2) get active space integrals() (fermilib.utils.MolecularData method), [23](#page-26-0) get\_fermion\_operator() (in module fermilib.transforms), [15](#page-18-2) get\_file\_path() (in module fermilib.utils), [28](#page-31-0) get\_from\_file() (fermilib.utils.MolecularData method), [24](#page-27-0) get\_gap() (in module fermilib.utils), [29](#page-32-0)

get\_ground\_state() (in module fermilib.utils), [29](#page-32-0)

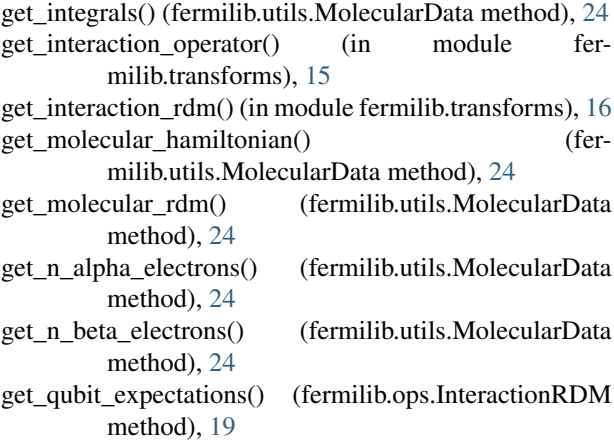

get sparse operator() (in module fermilib.transforms), [16](#page-19-2) Grid (class in fermilib.utils), [21](#page-24-2)

# H

hermitian\_conjugated() (in module fermilib.ops), [20](#page-23-0) hf\_energy (fermilib.utils.MolecularData attribute), [22](#page-25-2)

# I

identity() (fermilib.ops.FermionOperator static method), [18](#page-21-0)

init\_lazy\_properties() (fermilib.utils.MolecularData method), [24](#page-27-0)

InteractionOperator (class in fermilib.ops), [18](#page-21-0)

InteractionRDM (class in fermilib.ops), [19](#page-22-0)

InteractionTensor (class in fermilib.ops), [20](#page-23-0)

inverse\_fourier\_transform() (in module fermilib.utils), [29](#page-32-0)

is hermitian() (in module fermilib.utils), [29](#page-32-0)

is identity() (in module fermilib.utils),  $29$ is\_molecular\_term() (fermilib.ops.FermionOperator method), [18](#page-21-0)

is\_normal\_ordered() (fermilib.ops.FermionOperator method), [18](#page-21-0)

isclose() (fermilib.ops.FermionOperator method), [18](#page-21-0)

# J

jellium\_model() (in module fermilib.utils), [29](#page-32-0) jordan\_wigner() (in module fermilib.transforms), [16](#page-19-2) jordan\_wigner\_dual\_basis\_hamiltonian() (in module fermilib.utils), [30](#page-33-0) jordan wigner dual basis jellium() (in module fermilib.utils), [30](#page-33-0) jordan\_wigner\_sparse() (in module fermilib.utils), [30](#page-33-0)

jw\_hartree\_fock\_state() (in module fermilib.utils), [30](#page-33-0)

# L

load operator() (in module fermilib.utils), [30](#page-33-0)

# M

make atom() (in module fermilib.utils), [30](#page-33-0)

make atomic lattice() (in module fermilib.utils), [31](#page-34-0) make\_atomic\_ring() (in module fermilib.utils), [31](#page-34-0) MolecularData (class in fermilib.utils), [21](#page-24-2) mp2\_energy (fermilib.utils.MolecularData attribute), [22](#page-25-2) multiplicity (fermilib.utils.MolecularData attribute), [21](#page-24-2)

# N

n\_atoms (fermilib.utils.MolecularData attribute), [22](#page-25-2) n\_electrons (fermilib.utils.MolecularData attribute), [22](#page-25-2) n\_orbitals (fermilib.utils.MolecularData attribute), [22](#page-25-2) n\_qubits (fermilib.ops.InteractionOperator attribute), [18](#page-21-0) n\_qubits (fermilib.ops.InteractionTensor attribute), [20](#page-23-0) n\_qubits (fermilib.utils.MolecularData attribute), [22](#page-25-2) name (fermilib.utils.MolecularData attribute), [22](#page-25-2) normal\_ordered() (in module fermilib.ops), [20](#page-23-0) nuclear repulsion (fermilib.utils.MolecularData attribute), [22](#page-25-2) num\_points() (fermilib.utils.Grid method), [21](#page-24-2) number\_operator() (in module fermilib.ops), [20](#page-23-0)

# O

one\_body\_integrals (fermilib.utils.MolecularData attribute), [22](#page-25-2) one\_body\_tensor (fermilib.ops.InteractionOperator attribute), [18](#page-21-0) one body tensor (fermilib.ops.InteractionRDM attribute), [19](#page-22-0) one\_body\_tensor (fermilib.ops.InteractionTensor attribute), [20](#page-23-0) orbital\_energies (fermilib.utils.MolecularData attribute), [22](#page-25-2) P

plane\_wave\_external\_potential() (in module fermilib.utils), [31](#page-34-0)

plane\_wave\_hamiltonian() (in module fermilib.utils), [32](#page-35-0) plane\_wave\_kinetic() (in module fermilib.utils), [32](#page-35-0) plane\_wave\_potential() (in module fermilib.utils), [32](#page-35-0) protons (fermilib.utils.MolecularData attribute), [22](#page-25-2)

# Q

qubit\_operator\_sparse() (in module fermilib.utils), [32](#page-35-0)

# R

reverse\_jordan\_wigner() (in module fermilib.transforms), [16](#page-19-2)

rotate\_basis() (fermilib.ops.InteractionTensor method), [20](#page-23-0)

# S

save() (fermilib.utils.MolecularData method), [25](#page-28-0) save operator() (in module fermilib.utils), [33](#page-36-0) sparse\_eigenspectrum() (in module fermilib.utils), [33](#page-36-0)

# T

- terms (fermilib.ops.FermionOperator attribute), [17](#page-20-0)
- two\_body\_integrals (fermilib.utils.MolecularData attribute), [22](#page-25-2)
- two\_body\_tensor (fermilib.ops.InteractionOperator attribute), [18](#page-21-0)
- two\_body\_tensor (fermilib.ops.InteractionRDM attribute), [19](#page-22-0)
- two\_body\_tensor (fermilib.ops.InteractionTensor attribute), [20](#page-23-0)

# $\cup$

unique\_iter() (fermilib.ops.InteractionOperator method), [19](#page-22-0)

# V

volume\_scale() (fermilib.utils.Grid method), [21](#page-24-2)

# W

wigner\_seitz\_length\_scale() (in module fermilib.utils), [33](#page-36-0)

# Z

zero() (fermilib.ops.FermionOperator static method), [18](#page-21-0)